# *МАЛОЧИСЛЕННАЯ ШКОЛА*

# **Электронный учебник для малочисленной школы. Как с ним работать?**

**Оснащение сельских школ компьютерами, повсеместное введение в учебный план предмета «Информатика» создали новые условия обучения сельских детей, способствующие их включению в информационное общество, подготовке к практической деятельности в современном мире. О том, как эффективнее использовать компьютер в учебной деятельности, публикуемая статья.**

### **Галина Суворова, Елена Ивлиева,** *научные сотрудники Института содержания и методов обучения РАО*

Напомним, для современного мира характерны огромные скорости обновления знаний, непрерывное появление новых профессий, необходимость постоянного повышения профессиональной квалификации кадров. Лавинообразный рост информации, которую должно воспринимать и перерабатывать человечество, неразрывно связывается с внедрением в образовательный процесс элементов информационно-коммуникативных технологий. Информатизация образования, массовое использование компьютерных технологий в общем и профессиональном образова-

нии связывается с подготовкой человека с новым типом мышления, отвечающим требованиям постиндустриального общества. Изменение парадигмы образования, всё большая роль методов активного познания, самообразования предполагает использование компьютерных технологий в образовательном процессе. В связи с этим на первый план выходит создание и использование в учебно-воспитательном процессе современных электронных учебных курсов, учебных пособий. Они обеспечивают единство линейных и нелинейных технологий образования, возможность открытий и изобретений, моделирования ситуаций жизненных реалий и научного поиска. Сегодня для школы создано и широко распространяется (продаётся) множество электронных пособий. Учителя начальных классов осваивают комплекс «Кирилл и Мефодий», учителя истории — пособие по древним цивилизациям, литературы по творчеству Михаила Булгакова, математики — комплекс «Живая Геометрия», физики — «Живая Физика», пособие к лабораторным работам и др. Многие учителя пытаются создавать электронные пособия сами. Иными словами, вопрос использования компьютера в преподавании всех учебных дисциплин справедливо следует отнести к важнейшим вопросам современного российского образования.

Это же обстоятельство порождает ряд новых проблем: качество электронных учебников и пособий, готовность (психологическая и технологическая) учителей-предметников к их применению в учебном процессе и вытекающая отсюда необходимость всеобуча (вспомним, как в 70-е годы прошлого столетия обязательным для всех учителей был курс ТСО!), готовность школьника к восприятию электронных пособий не как игры «стрелялки-догонялки», а именно как учебника, содержание которого желательно освоить. Есть и поле для исследований психологического, методического, медицинского планов — как требования педиатров, офтальмологов по ограничению времени работы с компьютером учащихся разных возрастных групп совместить с учебным временем урока, учебной дисциплины? Или: электронный учебник — дополнение к традиционному учебнику на бумажном носителе или полная его замена? Отсюда — а что же необходимо и достаточно в содержании электронного учебника? Какова, в итоге, роль учителя? Что приобретает и что теряет ученик, работая с электронным учебником? Пока научные сотрудники, диссертанты, методисты будут искать научно обоснованные ответы, учитель ощупью, опираясь на опыт, профессиональную интуицию, рискуя, создаёт свою методическую систему.

Особенно трудно приходится учителям малочисленной школы. Демографическая ситуация в России, ошибочная политика в области образования приводят к сокращению сельских школ. В ответе на запрос депутата Госдумы РФ О.Н. Смолина заместитель министра образовании и науки РФ Фридлянов В.Н. сообщает: «По данным, поступившим из субъектов Российской Федерации, следует:

• в 2003–2004 учебном году было закрыто 686 общеобразовательных учреждений, находящихся в сельской местности; • в 2004–2005 учебном году — 575 учреждений;

• в 2005–2006 учебном году — 654 учреждения».

Точно зная, какими правдами и неправдами добиваются областные департаменты образования (по требованию Минобрнауки!) закрытия сельских школ, можно ожидать, что и в прошедшем учебном году было закрыто ещё не менее 700 школ. Общее число превысит 2500!

Сокращение, как правило, приводит и к увеличению количества малочисленных школ. Наполняемость классов может колебаться от 7– 9 до 1–2 учащихся. Даже в такой густонаселённой области, как Московская, среднее число учащихся — 12. Малая и сверхмалая наполняемость рождает, в свою очередь, множество проблем: информационный голод как следствие ограниченности и быстрой исчерпаемости обучения, психологическое и эмоциональное одиночество, скудость коммуникаций и другие явления, что снижает успешность развития и обучения.

Сегодня учителям сельских школ предлагаются определённые рекомендации, усиливающие положительные и снижающие отрицательные стороны учебно-воспитательного процесса в малых и сверхмалых классах: разнообразные технологии индивидуального и группового обучения, блочно-модульной и цикличной организации учебного процесса, вертикального объединения разновозрастных классов. К использованию объединения по вертикали учителя сельских школ прибегают всё чаще и по разным причинам, иногда и далёким от педагогики: болезнь одного из учителей-многопредметников неизбежно ведёт к изменению в расписании занятий, к объединению классов. Иногда это чисто формальное «для надзора» объединение, иногда дидактически целесообразное. В других случаях учитель исходит из особенностей учебных программ того или иного предмета, в которых имеются общие темы, стержневые положения. Подобные варианты объединений описаны еще в 1993 году в методическом пособии «Обучение в малокомплектной школе. V–IX классы» (М.: Просвещение) в последнем цикле статей Е.Г. Ивлиевой, статьях Л.В. Байбородовой, М.И. Зайкина и др. Чёткое планирование объединённых уроков математики с подробным обоснованием, конспектами отдельных занятий опубликованы в журнале «Сельская школа». Если «отойти» от математического наполнения, то схематически уроки выглядят так.

#### **I вариант**

**97Галина Сувороваа, Елена Ивлиева Электронный учебник для малочисленной школы.**

97

**Как с ним работать?**

Галина Сувороваа, Елена Ивлиева<br>учебник для малочисленной школы.<br>Как с ним работать?

Электронный учебник

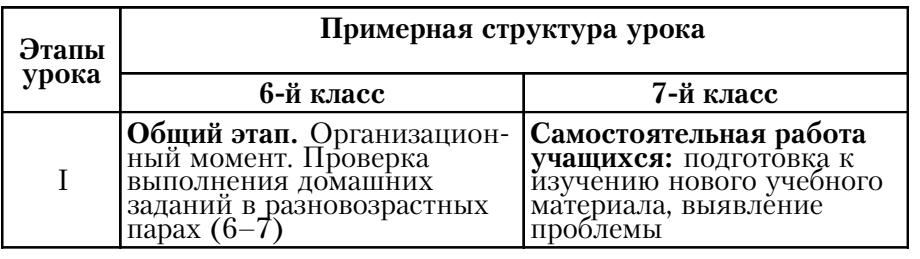

МАЛОЧИСЛЕННАЯ ШКОЛА

*МАЛОЧИСЛЕННАЯ ШКОЛА*

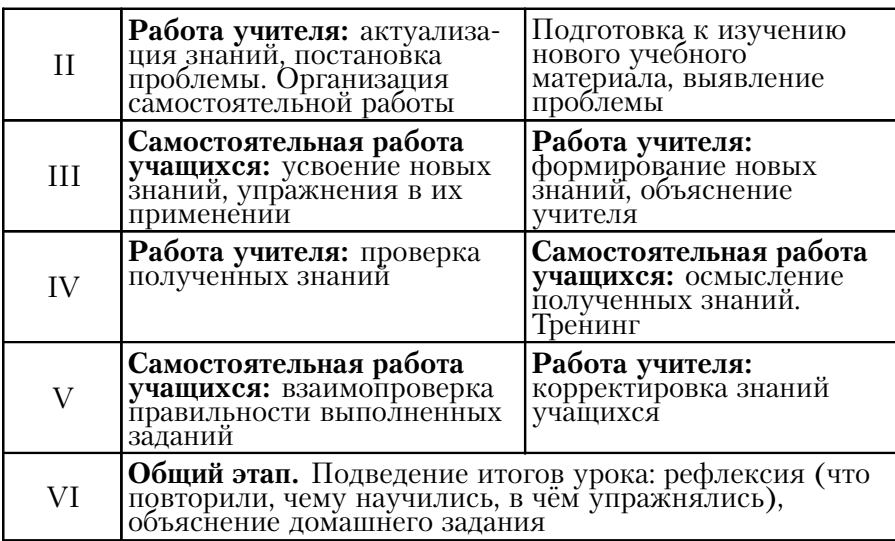

## **II вариант**

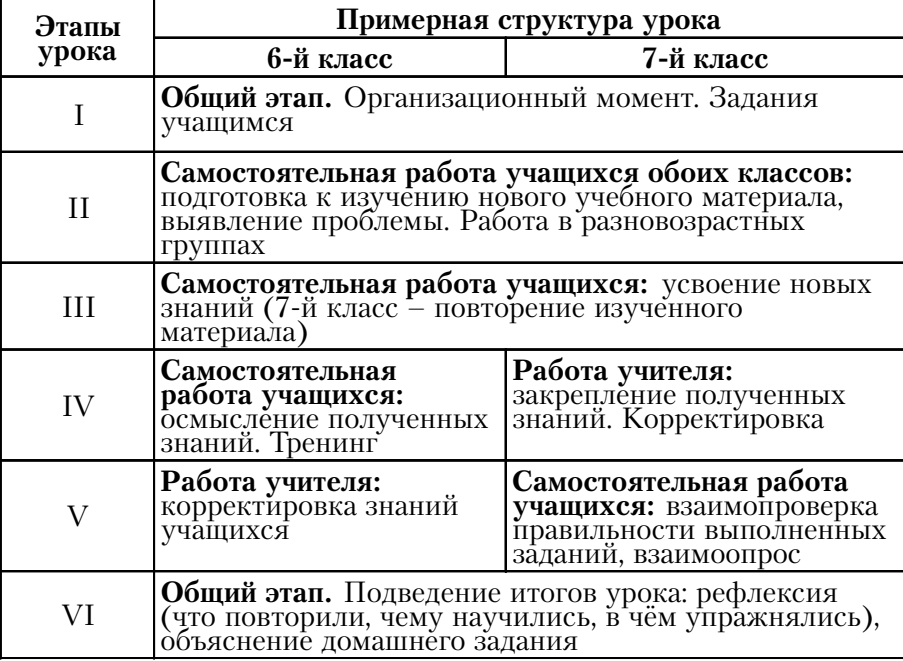

Из приведённых примеров ясно: объединённый по вертикали урок строится по схеме «учитель—ученик—ученики—самостоятельная работа», при этом работа учащихся с учителем чередуется с их самостоятельной работой. Учитель последовательно переходит от управления познавательной деятельностью учеников одного класса к управлению обучением другого класса. Новизна состо-

ит в том, что часть управления познавательной деятельностью в младшем по возрасту классе учитель передаёт ученикам старшего. Это требует включения в домашние задания старших повторения теоретических знаний и практических умений из предыдущих лет обучения, что позволит им помогать младшим, разъясняя сложное, добиваясь осмысления учебного материала. Новое и в организации работы разновозрастных пар, подборе заданий, включающих инструкции помощи разного уровня по типу «старший — младшему». Важна психологическая поддержка и старших — ответственность, но не снисходительность «сверху вниз», и младших — доверие, благодарность за помощь.

Следует ожидать, что переход на подушевое финансирование потребует от учителей энергичного освоения технологий обучения в объединённых классах.

Большие надежды в модернизации учебно-воспитательного процесса в сельской школе в достижении нового качества образования возлагаются на применение электронных учебников, создающих, по общему мнению, благоприятные условия для развития личности, отвечающей вызовам общества XXI века. В числе вызовов — важнейший: понимание жизни как величайшей ценности. «Равноправное сотрудничество с природой, эволюция человека и биосферы — категорический императив, ставящий живые системы в центр научной картины мира, требующий экологизации науки и культуры. Биология становится лидером естествознания. Резко возрастает значение биологического образования в подготовке школьников к жизни и труду в следующем столетии», — писал известный методист Ю.Д. Комиссаров в книге «Методологические проблемы школьного биологического образования» (М.: Просвещение, 1991 год). Картина биологической реальности даёт основание для обсуждения таких важнейших для человека вопросов, как цель и смысл жизни человека; каково соотношение социального и биологического в его природе; каковы истоки нравственности, религии, искусства; как влияет человек на природу, жизнь. Наконец, как относиться к таким явлениям, как урбанизация, генетическая инженерия, конструирующая искусственные органы человека, модифицированные продукты питания?

Новое осмысление биологического образования — требование времени. Но особое значение оно имеет для сельского школьника, живущего в природе, являющегося частью её и поэтому активно изменяющего природу своей производственной деятельностью и самой жизнью, жизнедеятельностью.

Именно эти положения и обусловили попытку создания инновационного учебно-методического комплекта «Биология. 6–7 классы» для основной общеобразовательной школы сотрудниками лаборатории малочисленной школы Института содержания и методов обучения РАО.

Комплект, кроме электронной версии учебника «Биология. 6–7 классы» для малочисленной школы (на компакт-диске), включает:

«Сельская школа» *4/2009*

99

• программу курса «Растения. Грибы. Лишайники. Бактерии» — 6-й класс, «Животные» — 7-й класс для основной общеобразовательной школы;

• учебники (на бумажном носителе): «Растения. Грибы. Лишайники. Бактерии» — для 6-го класса , «Животные» — для 7-го класса общеобразовательных учебных заведений;

- тематическое планирование;
- методические рекомендации;

• дидактические материалы.

Принципиально новое в учебно-методическом комплекте электронный учебник, именно он и требует дополнительных усилий и времени учителя. Попытаемся выстроить технологию подготовки к уроку, на котором используется электронный учебник как средство обучения биологии.

Опираясь на имеющийся опыт, сформулируем условия, которые создаёт электронный учебник для обновления биологического образования. В первую очередь учителю важно знать, что такое электронный учебник. Это учебные материалы, отобранные в соответствии с программой по биологии, соотнесённые с Государственным стандартом по биологическому образованию и представленные на электронном носителе — компакт-диске. Электронный учебник — это такой учебник, который выполнен в формате, допускающем **гиперссылки**, **графику**, **анимации**, **речь диктора**, **регистрационные формы**, **интерактивные** (от англ. interation — взаимодействие) **материалы**, **задания**, **мультимедийные эффекты**. Электронные учебники имеют определённые преимущества перед их бумажными предшественниками. На одном компакт–диске (CD-Rom) объёмом 650 Мб можно поместить тексты многих книг большого объёма. Учитель, имеющий учебную информацию по своему предмету, способен достаточно быстро её перекомпоновать или просто поместить какой-либо материал на веб-сайте для одновременного доступа к нему всех учеников. Электронные учебники почти вечны, не изнашиваются при использовании и не стареют, занимают мало места и мобильны. Электронный учебник ещё и вариативен в исполнении: ему можно придать любую удобную для чтения форму — цвет фона, текста, размер шрифта; при необходимости с помощью принтера можно распечатать часть учебника или издать его необходимым тиражом целиком, оформив по своему усмотрению (с соблюдением авторских прав). Учитель может дополнить, исправить материалы электронного учебника, отослать их ученику по электронной почте, записать их на компактдиске или поместить на образовательный веб-сайт для одновременного доступа к нему многих учеников. Электронный учебник обеспечивает в учебном процессе режим самообучения, возможность самоконтроля. В электронной школьной библиотеке с помощью поисковых систем значительно легче сориентироваться и найти нужный учебник, а также быстро отыскать в нём нужную информацию: понятие, закон, имя учёного, параграф. Вариативны и мобильны также многие виды работ с электронным учебником.

Учитель при необходимости может ограничить доступ конкретных дистантных учеников к электронному учебнику или его части, размещённой на веб-сайте, тем самым создавая возможность индивидуального темпа и траектории обучения.

**Как с ним работать?**

малочисленной школы.<br>Как с ним работать?

Галина Сувороваа, Елена Ивлиева

Электронный учебник для

Структурно электронный учебник — последовательный набор блоков, которые включают в себя раздел или тему, содержащие учебный материал, сгруппированный вокруг фундаментальных образовательных объектов: набор ключевых проблем по теме, задания для учеников, предваряющие изучение нового, ознакомление с новым содержанием, закрепление, анализ своей деятельности и её результатов, корректировка и самооценка.

Главная особенность электронного учебника — **гипертексты** особая форма организации представления и освоения текстового материала. Гипертекст — нелинейно-организационный текст, текст с нелинейной структурой. Элементами этой структуры являются обычные линейные, т.е. читаемые подряд тексты (или фрагменты текстов). Нелинейность обозначает, что после прочтения каждого из них текст как бы ветвится — для дальнейшего чтения читателю предлагается на выбор несколько возможных продолжений. (М.М. Субботин. Гипертекст как новая форма письменной коммуникации. — Итоги науки и техники. Т.18. М., 1994.)

Если представить учебный текст в виде линии, намеченной автором, то читатель, ученик идёт при чтении «за автором», следуя его логике, внимая авторскому монологу, его вкусу, предпочтениям. Гипертекст — ветвистое дерево, позволяющее читателю выбирать ветви и веточки, отходить от символа текста по своему личному усмотрению, для этого ему нужно «вызвать» «ветвь» — элемент гипертекста. Основной текст — ствол оснащён ссылками на другой текст, уточняющий, дополняющий, созвучный, противоречивый, но всегда связанный по смыслу с основным текстом. Схема гипертекста поможет понять идею.

Таким образом, в отличие от линейного текста, гипертекст —

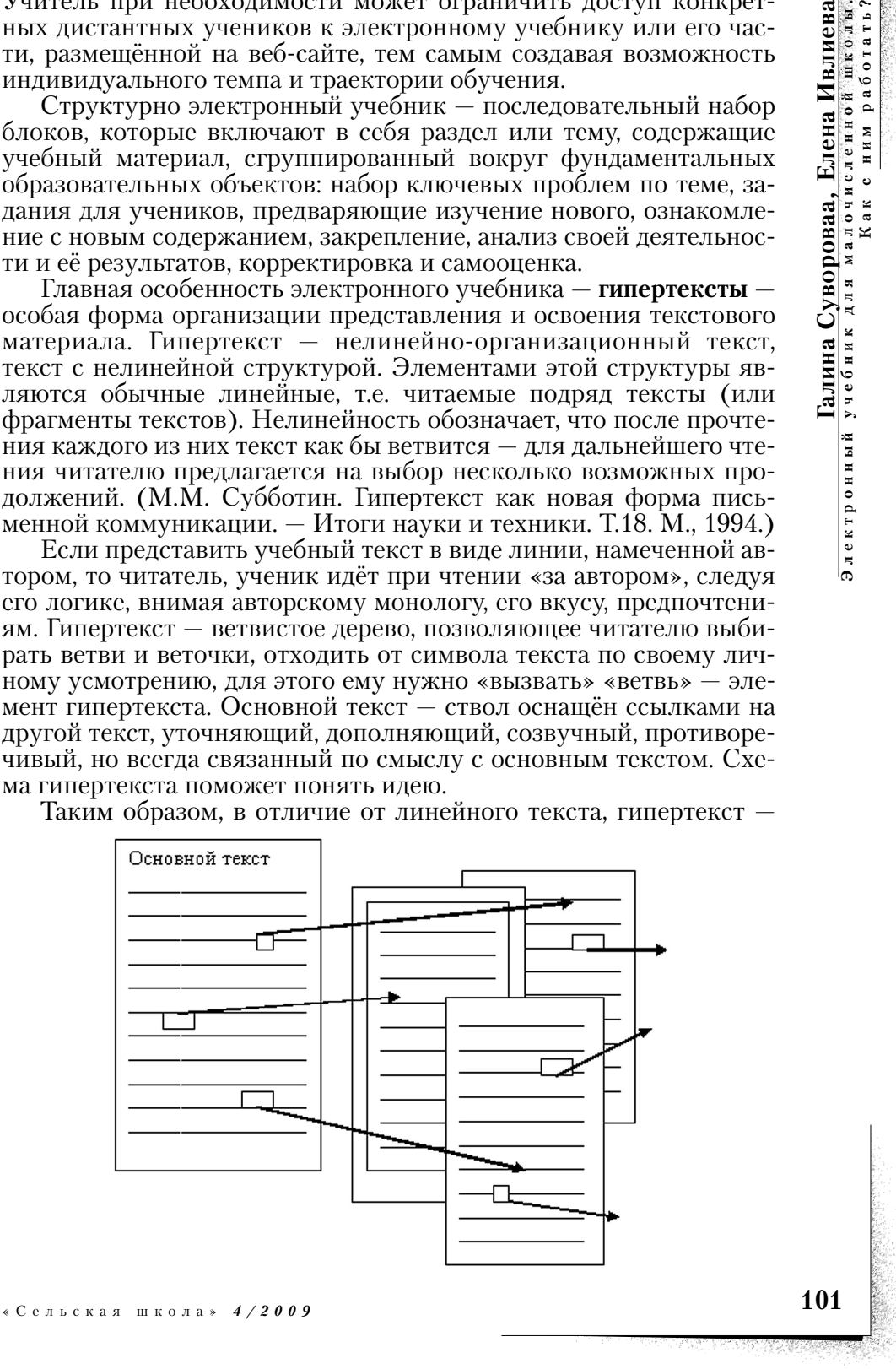

открытая, наращиваемая система взаимосвязанных по смыслу текстовых элементов. «В таком гипертексте человек может «странствовать», или, как принято говорить, осуществлять «навигацию», открывая для себя новое, нетривиальное, неожиданное» (М. Субботин). Повторим: в гипертексте основная линия текста дополняется многочисленными ветвями: ученику предлагается на выбор несколько возможных положений: «посетить музей», заповедник, лабораторию учёного, познакомиться с историей научных открытий и т.п. Автономные элементы гипертекста могут читаться в разной последовательности или не читаться совсем. Путешествие по гипертексту существенно обогащает личностный опыт читателя за счёт разнообразия походов, мыслей, гипотез, противоречий, в целом способствует развитию творческого мышления, создаёт условия для разноуровневого обучения.

С другой стороны, чтение таких текстов связано с необходимостью овладеть способом чтения с переходом от содержания основного текста к текстам, выбранным самими учениками. Эту особенность чтения гипертекстов необходимо учитывать.

Другая отличительная особенность электронного учебника **анимации**. Анимация (от лат. animatus — одушевлённый, живой) — иллюстрации, рисунки — выполнение фазы последовательных движений, показ которых создаёт у зрителя иллюзию движения, жизни. Значение анимации в биологическом образовании велико: они создают «видимость» тех процессов, которые при других средствах обучения или прямого наблюдения за биологическими процессами или микрообъектами увидеть ученику невозможно. Невозможно на уроке наблюдать процессы жизнедеятельности организмов или следить за процессом опыта, требующим длительного времени. Анимация же позволит «ускорять» ход времени, «свёртывать» его. К примеру, эволюционные процессы развития организмов от зародыша до взрослой особи и т.п. анимация делает доступными, понятными, яркими для детей всех возрастов.

**Обратная мгновенная связь** — ещё одна особенность электронного учебника. Возможность тестирования, самопроверки, сличения с правильным, образцовым ответом, данным решением, мгновенное «верно–неверно» стимулирует поисковую деятельность ученика, формирует личностную позицию доводить начатое дело до «верных» решений, уверенность в итоговом успехе.

Электронный учебник — средство индивидуального личностно ориентированного обучения (имея в виду осознанность выбора путей и уровней обучения). Очень важно, что он обеспечивает независимость работы ученика от учителя, «охраняет» его от гиперопеки, снимает эмоциональную напряжённость от ожиданий удовольствия–неудовольствия учителя.

Кроме того, электронный учебник, в отличие от пособий на бумажном носителе, — открытая обучающая система: в него нетрудно вносить дополнения о новых достижениях науки и практики, исходя из желания учителя и требований жизни. Он позволяет также делать распечатки отдельных материалов, в первую очередь, работ учеников творческого направления. Публикация учащимися своих работ в электронном учебнике существенно повышает их ответственность за качество вводимой информации, будь то результаты опытов по выбору районированных сортов семян, экологические исследования, изобретение приборов и механизмов, усовершенствования бытового и производственного назначения.

Если компьютеры подключены к Интернет-сети, то электронный учебник даст возможность учащимся «путешествовать», «участвовать» в работе учёных, пользоваться библиотеками, посещать музеи, ботанические сады, выставки, знакомиться с коллекциями.

Электронный учебник практически не боится износа и компактен. Для сельских школ, многие из которых работают в приспособленных, не типовых зданиях, компактность важна. У него много и других достоинств.

После такого «похвального слова» электронному учебнику ясно, что **первый шаг** учителя в подготовке к работе с ним — **изучить** инструкцию по работе с электронным учебником, данную на первых страницах диска. Желательно попросить разобраться учителя информатики.

**Второй шаг** — **познакомиться** с электронным учебником, выявить возможности, предоставляемые только этим учебником.

Далее **третий шаг** — **овладеть** системой обозначений, принятой в электронном учебнике по биологии для практического его использования.

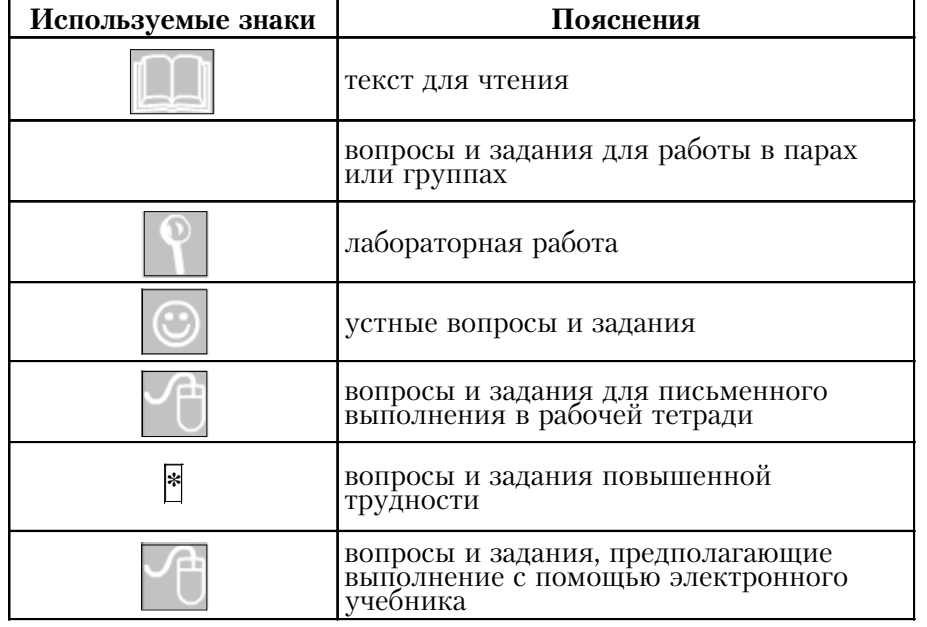

Важно запомнить обозначения на кнопках и сами кнопки

«Сельская школа» *4/2009*

**103Галина Сувороваа, Елена Ивлиева Электронный учебник для малочисленной школы.** 103

Электронный учебник для

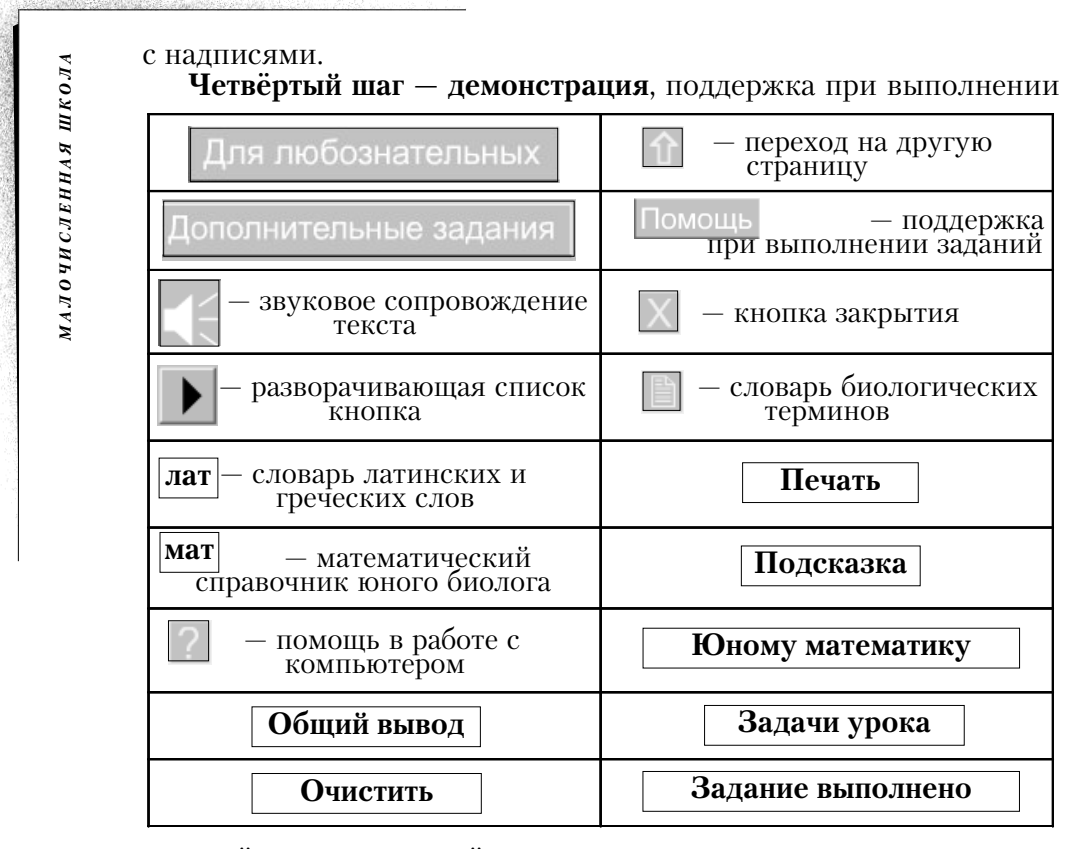

заданий, интерактивный опрос, помощь, подсказка, сравнение полученных результатов.

**Пятый шаг —** только теперь самостоятельно или при поддержке учителя информатики **проработать** (в роли ученика) одну–две темы.

Иными словами — пятый шаг — это тренировка, цель которой, овладение технологией использования электронного учебника.

После того, как мы познакомились с электронным учебником, попробовали работать с ним, обратимся к другим компонентам инновационного учебно-методического комплекта по биологии для сельской школы. Это, напомним, учебники на бумажном носителе для 6-го и 7-го классов, модуль «Практическая биология. 6–7-е классы», модули культурологического характера — «Великие биологи», «Из истории открытий» — справочные материалы, обеспечивающие интеграцию естественно-математических и гуманитарных знаний и представлений учащихся. Стержень комплекта — учебная программа по биологии 6–7, созданная с учётом объединения разновозрастных классов. Ещё один компонент — тематическое планирование. Технологии обучения с помощью учебника, других средств обучения традиционного плана хорошо известны учителям, они отлично ими владеют, поэтому нет смысла останавливаться на них подробно. Лишь напомним основные действия, шаги — цели для работы с учебниками на бумажных носителях:

• **познакомиться** с учебниками на бумажном носителе. Выявить новые подходы к изложению учебного материала, его последовательности, методический аппарат;

• **изучить** модули культурологического характера, подобрать к ним визуальный материал, модули практической направленности — «Практическая биология» и соотнести их содержание с природным и сельскохозяйственным окружением школы, особенностями хозяйствования в своём регионе;

• **изучить** справочные материалы, обеспечивающие интеграцию естественноматематических и гуманитарных знаний и представлений;

• изучить рубрикации, систему обозначений, овладеть ими.

Теперь пришло время ещё раз обратиться к учебной программе, входящей в комплект, и установить, что новое, отличное от тех, которыми мы пользуемся, есть в ней. Какие новые подходы она нам предлагает? Как в ней отражены достижения биологической науки? Известны ли они нам и готовы ли мы познакомить с ними своих учеников?

Внимательно прочитаем тематическое планирование, вдумаемся: можем ли принять его полностью или частично или как некую опору? Похоже ли оно на привычное, наше? Если отличается, то чем — принципиально или нет? Наш сегодняшний уровень: понимание роли электронного учебника и умение использовать его в сочетании с учебниками и дидактическими материалами на бумажных носителях позволит создать своё тематическое планирование и перейти к подготовке уроков. Конечно, как обычно, следует подобрать необходимые средства обучения, не отказываясь от препаратов, гербариев, коллекций, таблиц, схем; добавить к ним опорные таблицы обозначений электронного учебника и учебника на бумажном носителе.

**105Галина Сувороваа, Елена Ивлиева Электронный учебник для малочисленной школы.**

105

**Как с ним работать?**

малочисленной школы.<br>Как с ним работать?

Елена Ивлиева

Галина Сувороваа,

Электронный учебник для

В планах уроков обязательно предусмотреть индивидуальную учебную деятельность в группах, парах, в том числе и разновозрастных (6–7).

Психологический настрой важен для учителя: понимание необходимости перехода к новым инновационным технологиям обучения, к новым информационным средствам образования, доверие к электронному учебнику как к главному консультанту-методисту, учёному-биологу, лаборанту.

Прежде чем перейти к систематической работе с инновационными пособиями, полезно предварительно провести презентацию электронного учебника (презентация — представление публике, в нашем случае ученикам — книги, картины и т.д.).

Полезно подробно остановиться на разных страницах:

• объясняя смысл отдельных структурных элементов (так же, как мы сами осваиваем особенности электронного учебника);

• выполнить систему обозначений в учебнике и на кнопках компьютера;

• провести детальный инструктаж по использованию новых учебников;

*МАЛОЧИСЛЕННАЯ ШКОЛА* МАЛОЧИСЛЕННАЯ ШКОЛА

• и, наконец, пробное занятие. Цель такого пробного занятия чисто техническая, овладение технологией работы с учебниками (электронным и бумажным) одновременно. Поэтому для пробных занятий подойдут любые страницы учебников.

Главное — донести до сознания ученика мысль о том, что электронный учебник — это твой личный учитель, учёный биолог и агроном. Он позволит тебе выйти за пределы места, где ты живёшь и учишься. Совершить путешествия, походы, экскурсии. Иначе, на научной основе, опираясь на ответ других, организовать свою жизнь, работу в доме, на подворье, сделать их эффективнее, богаче.

При чтении этой статьи может возникнуть вопрос: где взять время? — и возражение: опять от учителя что-то требуют.

Время можно взять из времени, отведённого на кружковую внеклассную работу, на работу по самообразованию. Нельзя обольщаться мыслью, что освоение технологии работы с электронным учебником мгновенное. Вспомните, как непросто ввести в свою педагогическую практику наиболее близкую привычному чтению работу с учебником. Поэтому вместе с учениками, а они быстрее, охотнее осваивают азы нового — будем учиться и учить.

А время? Объединение классов по вертикали даёт нам дополнительный час. Вот его мы и имеем в виду.

#### **От редакции**

#### **Очевидно, будет полезно вспомнить словарный минимум.**

- **Виртуальный** 1) такой, какой может или должен проявиться при определённых условиях, но в реальности не существующий; 2) созданный на экране компьютера; воспроизводимый компьютерными средствами.
- **Винчестер** то же, что хард-диск, распространённое название жёсткого магнитного диска, используемого в системном блоке компьютера в качестве постоянного запоминающего устройства.
- **Информатизация образования** многогранный процесс, направленный на реализацию замысла повышения качества содержания образования, проведение исследований и разработок, внедрение, сопровождение и развитие, замену традиционных информационных технологий на более эффективные во всех видах деятельности в национальной системе образования России (Концепция информатизации сферы образования РФ, 1998 г.).
- В широком смысле информатизация образования комплекс социально-педагогических преобразований: создание и внедрение в учебно-воспитательный процесс информационной продукции, средств, технологий и т.п., базирующихся на микропроцессорной технике. Целевая федеральная программа «Развитие единой информационной среды» в рамках информатизации сельских школ направлена на обеспечение доступа сель-

ских школ к информационным ресурсам; на создание системы открытого или дистанционного образования.

- **Ресурсы** средства, запасы, источники, возможности. Например: денежные средства; источники информации; средства поддержки, помощи.
- **Цифровые учебные ресурсы** (ЦУР) термин, объединяющий всё учебное программное обеспечение для работы с компьютером. Ц - «цифровой», т.к. компьютер работает с информацией, представленной в виде цифр. У — «учебный», т.к. применяется в обучении, образовании. Р — «ресурс» — источник, запас — современный компьютер — неисчерпаемый источник, пополняемый запас разнообразной информации.
- **Информационный цифровой учебный ресурс** (ИЦУР) информация, которая может быть представлена в форме учебного, научного, художественного текста или в виде изображений явлений и объектов природы, энциклопедий, коллекций, произведений искусств и т.д.
- **Инструментально-деятельный цифровой учебный ресурс**  (ИДЦУР) — не только информация в различных формах, но задания, направленные управления познавательной учебной, творческой деятельностью пользователя. ИДЦУР чаще всего выступает как электронный учебник.
- **Компьютер** электронно-вычислительная машина (совокупность полупроводниковых устройств, микросхем), способная выполнять заданную, чётко определённую последовательность операций. Компьютер — универсальный инструмент деятельности. Один и тот же компьютер может использоваться как для написания текста, так и для начертания схемы, рисования какого-либо образа, проведения измерений, управления виртуальной моделью.

**107Галина Сувороваа, Елена Ивлиева Электронный учебник для малочисленной школы.**

107

**Как с ним работать?**

Галина Сувороваа, Елена Ивлиева<br>учебник для малочисленной школы.<br>Как с ним работать?

Электронный учебник

- Для эффективного применения компьютера необходимо программное обеспечение, цифровые ресурсы.
- **Компьютеризированное рабочее место** (КРМ) это каждый компьютер, доступный учителям и учащимся.
- Различают: КРМ для получения информации из Интернета. Для этого через модем или локальную сеть компьютер должен быть подключён к Интернету.
- КРМ для ввода аудио (звуковой) информации. Для этого устанавливается звуковая карта, привод для компакт-дисков с подключённым микрофоном и наушниками.
- **Рабочее место для музыкального творчества** для этой цели к компьютеру с аудиокартой должна быть подключена музыкальная клавиатура, а на компьютере установлена специальная программа — музыкальный редактор.
- **Рабочее место для изобразительного творчества и мультипликации.** Для этого к компьютеру нужно подключить графический планшет и мультипликатор (специальную программу).

**Физическая, биологическая, математическая лаборатории** компьютер, на котором установлена соответствующая программа.

*МАЛОЧИСЛЕННАЯ ШКОЛА*

МАЛОЧИСЛЕННАЯ ШКОЛА

**Интерактивный** — онлайновый, принимающий или передающий информацию по компьютерной сети. Шире: мгновенная обратная связь.

- **Интернет**  World Wild Web (W W W) всемирная дикая (компьютерная) паутина — служба, позволившая объединить в одном структурированном документе тестовые и графические данные (а позднее и другие мультимедиа-элементы), а также включать в любой документ ссылки на другие документы, расположенные в произвольных местах сети. Интернет — глобальная коммуникационная сеть, использующая телефонные линии для сообщения между компьютерами во всём мире. Каждый компьютер имеет в этой сети свой адрес, составленный обычно из букв или цифр. Например, адрес Дарвиновского музея (www.DARWIN.museum.ru/). Узлами Интернета являются серверы, обменивающиеся информацией друг с другом и с подключёнными абонентами.
- **Сервер** узел компьютерной сети; компьютер с повышенными ресурсами (память, быстрота действий и т.п.), группа компьютеров.

**Хост** (от англ. host — хозяин) — сервер.

**Модем** — устройство для автоматической передачи данных; в компьютерных сетях модем управляет распределением информации; в персональном компьютере подключается к телефонной сети.

**Сайт, веб–сайт** — место в Интернете какого-либо учреждения. **Портал** — дверь, ворота.

**Файл** — документ, хранящийся в памяти компьютера под индивидуальным именем (текст, графика, анимация и т.п.).